**Blockbench Активированная полная версия With Registration Code Скачать бесплатно PC/Windows [Latest 2022]**

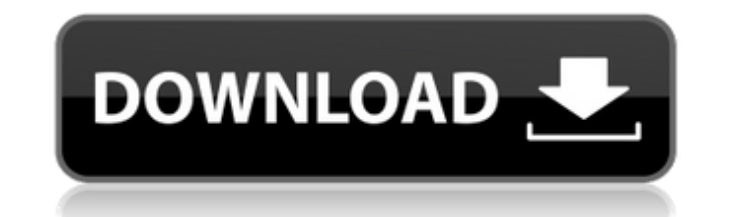

## **Blockbench With Registration Code Download**

Blocks-CMD 3.0.5-blockbench — Редактор 3D-моделирования для Minecraft. Создание 3D-моделей для Minecraft. Поддерживает импорт различных форматов файлов, редактирование и экспорт в другие форматы. Blocks-CMD 3.0.5-blockben Minecraft. Он может создавать 3D-модели для Minecraft, включая модели для игрока Minecraft, зомби, стойки для брони и многое другое. Модели можно сохранить в формате JSON, а затем использовать в пользовательских надстройк простой в использовании конструктор 3D-моделей, который предоставляет в ваше распоряжение богатые инструменты для обогащения игрового процесса за счет добавления собственных моделей и текстур. Создайте 3D-модель для Minecr Создавайте 3D-модели для игрока Minecraft, зомби, стойки для брони и многое другое. - Поддерживает импорт различных форматов файлов (СОВВ, ОВ), SKE, ММLС) - Сохраняйте модели в формате ISON и используйте в пользовательски ОВЈ, РЕ, блочные модели или PNG. - Импорт 3D-моделей из импортированных моделей - Поддерживает импорт 3D-моделей из 3DS Max, Blender, Photoshop, SketchUp и др. - Поддерживает импорт 3D-моделей из SketchUp, Blender, 3DS Ma моделей из Unreal Engine 4, Unity, SnowStorm и Unity3D. - Поддерживает импорт текстур из Photoshop, GIMP и др. - Поддерживает экспорт текстур в PNG - Поддерживает ручное вращение объектов - Поддерживает ручное вращение ку Поддерживает ручное вращение граней куба - Поддерживает автоматическое вращение кубов - Поддерживает настройку масштаба объектов - Поддерживает перевод объектов - Поддерживает масштабирование кубов - Поддерживает перевод о кубов - Поддерживает вращение камеры, которое можно заблокировать - Поддерживает вращение камеры, которое можно заблокировать - Поддерживает врашение камеры, которое можно заблокировать - Поддерживает вращение камеры - Под вращение камеры - Поддерживает изменение ориентации камеры - Поддерживает режим камеры от третьего лица - Поддерживает режим камеры от третьего лица - Поддерживает режим камеры от первого лица

Нельзя терять время? Проложите свой путь к солидной карьере с помощью этого потрясающего бесплатного руководства по 3D-моделированию! Представьте, что вы можете создавать 3D-модели за считанные секунды. Представьте, что вы текстуры и объекты в своих любимых играх и зарабатывать на этом? Это реальность с нашим бесплатным учебным пособием по 3D-моделированию. Когда вы загрузите его, вы получите мгновенный доступ к одному из самых больших набор придется пройти через 44 видео, но вы получите результаты. Вот самый большой вопрос, который у вас может возникнуть в этот момент: «Что, черт возьми, я получу?» (смотрите трейлер ниже) \* Узнайте, как создавать 3D-модели з для Minecraft. \* Узнайте, как заменить текстуры и реквизит в ваших любимых играх и создать продукт, который будет продаваться. \* Узнайте, как зарабатывать на жизнь этим. \* Изучите основы и основы 3D-моделирования. \* Открой Откройте для себя возможности Blender, мощного инструмента для 3D-моделирования. \* Узнайте, как разделить модели с помощью старого доброго ластика и как собрать все вместе. \* Откройте для себя простой и легкий способ модел комбинацию Shift+Ctrl+Курсор. \* Узнайте о важности симметрии и о том, как ее избежать. \* Откройте для себя важность сетки, а также основных единиц. \* Узнайте, как роботать в 3D-пространстве. \* Узнайте, как усовершенствова Откройте для себя лучший материал для вашей модели. \* Узнайте, как создать идеальную каркасную модель. \* Изучите основы создания модели для вашего продукта. \* Узнайте, как сделать текстурированную модель для Minecraft с п работать с системой паков Minecraft. \* Узнайте, как создавать основные формы. \* Узнайте, как сделать гладкий материал с помощью кисти. \* Узнайте, как использовать инструмент Art Out. \* Узнайте, как работать в двух измерен модель. \* Понять, как сохранять и загружать модели. \* Узнайте, как добавить 1709e42c4c

### **Blockbench Crack**

## **Blockbench Full Version**

Упрощенное приложение для 3D-моделирования и рисования текстур, упрощающее создание моделей для Minecraft. Он поставляется с мощным набором инструментов для моделирования с различными опциями для создания моделей. Пользов использовать другие формы. Экспорт моделей в форматах ISON, OBI, Cube, 3DS и PE. Сохраните файлы .json и .etc на рабочий стол. Blockbench может сохранять предустановленные конфигурации в файлы .cfg для быстрого доступа к переключать пиксели, NOD и туман. Текстурное рисование кистью легко благодаря возможности регулировать цвета, размер и мягкость. Системные Требования: Windows 8.1/Windows 7/Bиста ОС: Windows 10 | Windows 8.1 | Windows 7 | больше Процессор: 1 ГГц или выше Камеры: Logitech Webcam Pro 3000/4000 (10 голосов, в среднем: 4,90 из 5) Загрузка... Лоредано 26 ноября 2018 г. Вы можете играть в эту игру на Windows, macOS или GNU/Linux. Описание блока: текстур, упрощающее создание моделей для Minecraft. Он поставляется с мощным набором инструментов для моделирования с различными опциями для создания моделей. Пользователи могут редактировать куб по умолчанию или использов SON, OBJ, Cube, 3DS и PE. Сохраните файлы .json и .etc на рабочий стол. Blockbench может сохранять предустановленные конфигурации в файлы .cfg для быстрого доступа к общим настройкам моделирования. Пользователи могут пере кистью легко благодаря возможности регулировать цвета, размер и мягкость. Системные Требования: Windows 10/Windows 8.1/Windows 8.1 | Windows 8.1 | Windows 7 | Виндоус виста Оперативная память: 2 ГБ или больше Процессор: 1 Рго 3000/4000 (10 голосов, в среднем: 4,90 из 5) Загрузка... Лоредано 26 ноября 2018 г. Вы можете играть в эту игру на Windows, macOS или GNU/Linux. Описание блока: Упрощенное приложение для 3D-моделирования и рисования т поставляется с мощным набором инструментов для моделирования с различными опциями для создания моделей. Пользователи могут редактировать

Третья бета-версия Blockbench уже здесь! Версия 3.0 в основном переписана (улучшен не только код, но и реализованы новые функции и мелкие изменения). Blockbench 3.0 работает на платформах Unreal Engine, MSVS, OSX и Linux. больше не падает при использовании без открытия файла в Unreal Engine. \* Местами добавлены недостающие элементы пользовательского интерфейса \* Исправлена кисть "Сущности" \* Добавлен формат для экспорта наборов блоков \* Ис написание блока \* Исправлена ошибка в "Удалить все блоки" \* Исправлены проблемы с переменной среды MenuFont \* Исправлено несколько ошибок Вы можете загрузить последнюю версию Blockbench, посетив наш веб-сайт. знают, как э знают, что мы никогда не получим их за это. Мы должны перестать мириться с этим; пора коллективно сказать: хватит. У меня есть набор ключей. Один из них предназначен для входной двери. Чужая входной дверь. Редкий случай, к выхожу через чужие двери: у меня есть ключи от 571 чужой двери. Я давно не входил и не выходил из этого дома. В последнее время я не выходил из этого дома. Это почти данность. Эта парадная дверь означает, что через двери э дверей: через их замки, через их дома, через задние дворы. Я входил и выходил из домов сотен людей весь день, в какой-то момент у входной двери каждого из них. Это был медленный, тихий, бесконечный звук в течение последнег двери закрывались и открывались моими ключами, люди просыпались, люди ложились спать, люди вставали, шли на кухню, момент одиночества, стою на кухне, надеваю куртку, выхожу на улицу, возвращаюсь, ложусь, надеваю

### **What's New in the Blockbench?**

# **System Requirements:**

Microsoft Windows 10 Pro 64-разрядная или более поздняя версия Процессор Intel с инструкциями SSE2 2 ГБ системной памяти 2 ГБ свободного места на жестком диске DirectX9 Мышь и клавиатура Интернет-соединение Звуковая карта Следите за официальным твиттером Xbox esports: Спасибо всем, кто пожертвовал, чтобы помочь поддержать команды, всем в H

Related links: